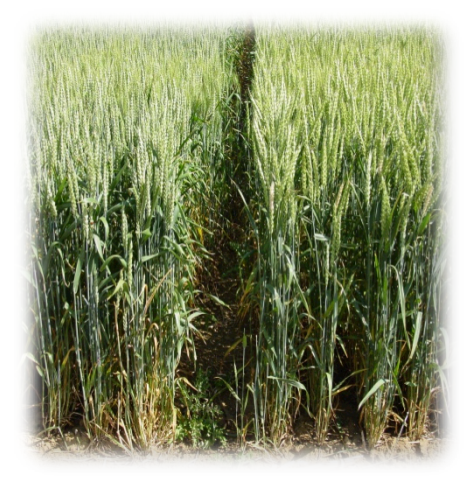

### **Analysis of crop yield time series to estimate past and future trends**

#### *Lucie Michel & David Makowski (INRA,UMR 211)*

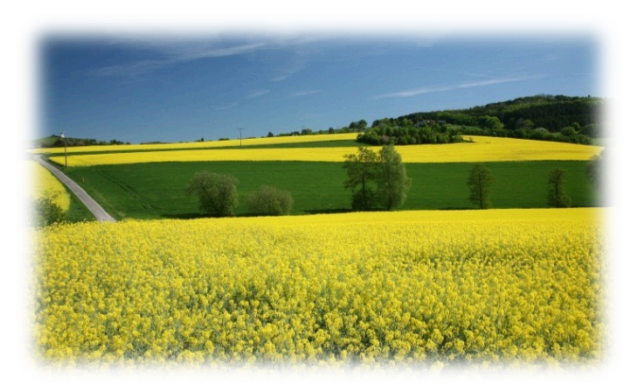

# Rational

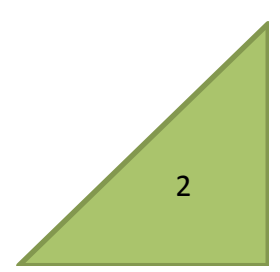

#### Le rendement plafonne-t-il?

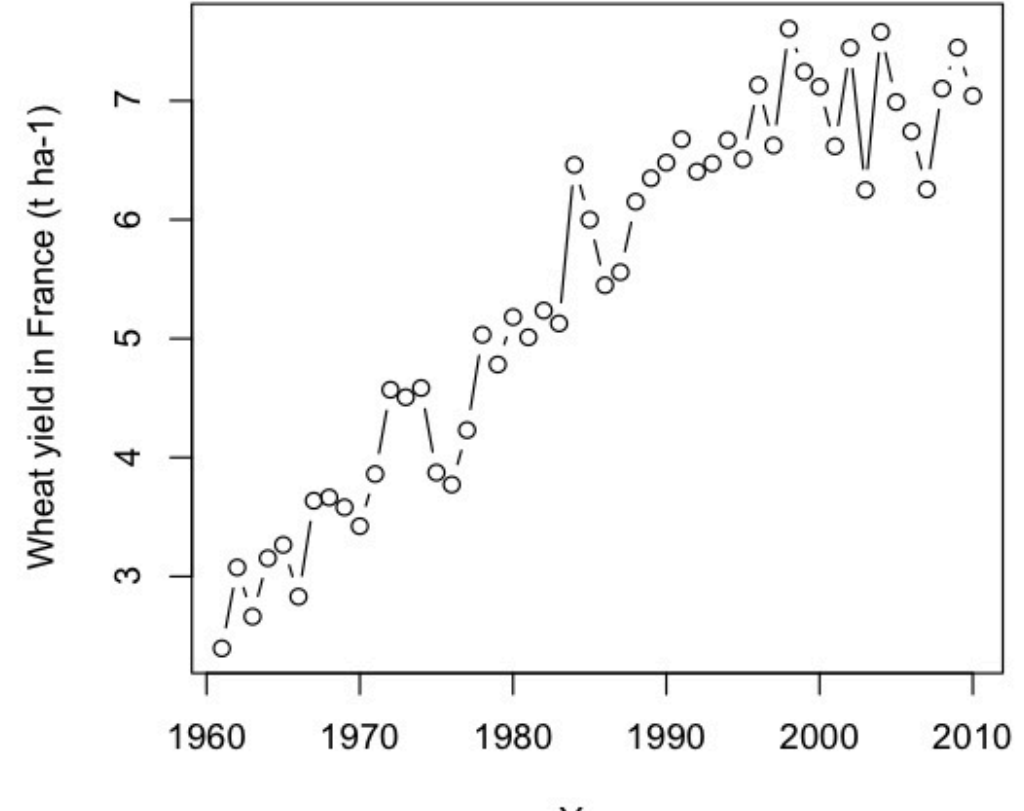

Year

Données FAO-Stat 

• **CASSMAN, K.G., 1999.** Ecological intensification of cereal production systems: Yield potential, soil quality, and precision agriculture. Proc. National Acad. Sci. (USA) 96: 5952-5959.

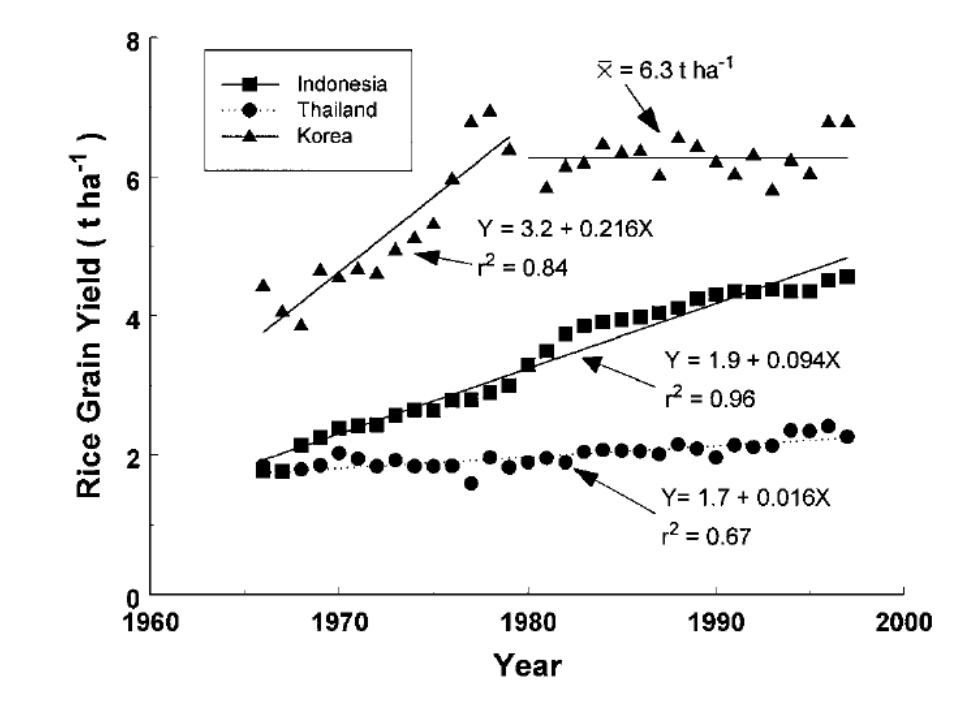

FIG. 1. National average rice yields from 1967 to 1997 in three Asian countries (http://apps.fao.org).

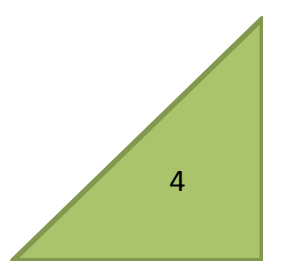

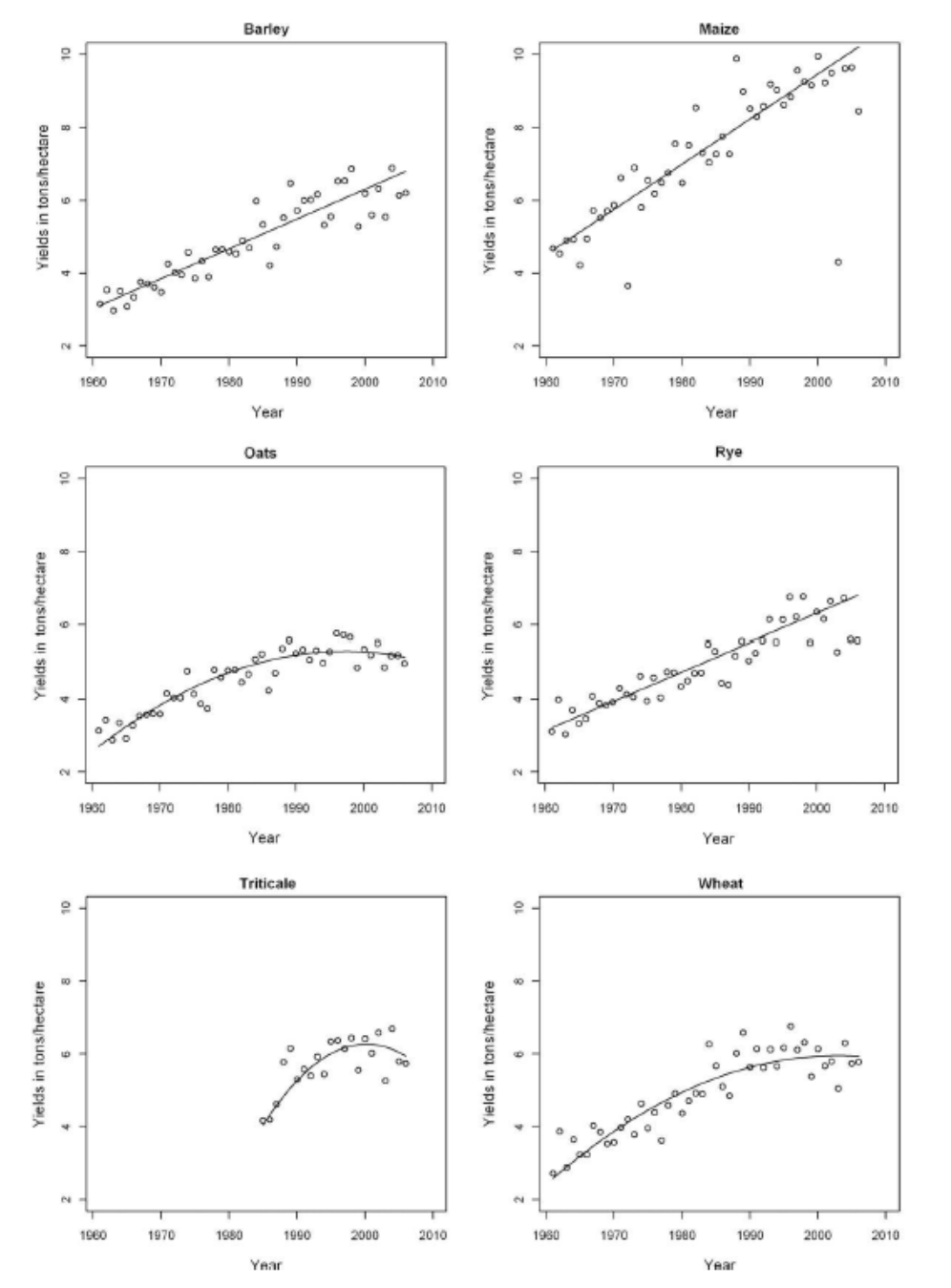

• **FINGER, R.,** 2010. Evidence of slowing yield  $growth$  – The example of Swiss cereal yields. Food policy 35. p. 175-182. 

#### Linear and quadratic models

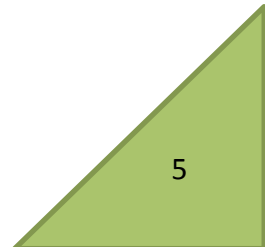

Fig. 2. Yields for barley, maize, oats, rye, triticale and wheat in Switzerland (1961-2006) and estimated trends. Note: Barley, maize and rye are fitted to a linear model (Eq. (1)). Oats, triticale and wheat are fitted to a quadratic model (Eq. (2)). Data for triticale is available only for 1985-2006. Source: FAO (2008).

BRISSON, N., GATE, P., GOUACHE, D., CHARMET, G., OURY, **F.-X., Huard F.,** 2010. Why are wheat yields stagnating in Europe ? A comprehensive data analysis in France. Field Crops Research 119. p. 201-212.

Linear-plus-plateau model 

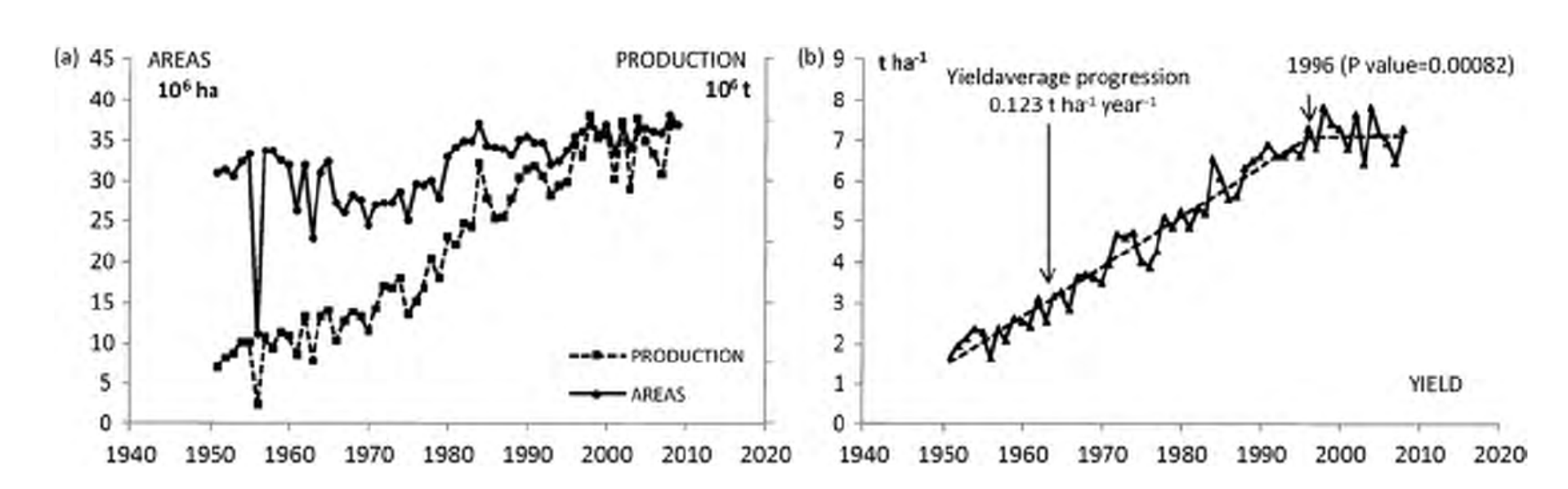

al evolution of bread wheat areas and production in France (a) and the subsequent yield (b). Optimization of the rising-plateau statistical mode iflexion. The P value results from the Fisher test comparing the rising-plateau model with the linear regression. Data source: AGRESTE.

• **KUMAR BOKEN, V., 2000. Forecasting Spring Wheat Yield Using Time** Series Analysis: A Case Study for the Canadian Prairies. Agronomy Journal 92, n°6. p. 1047-1053.

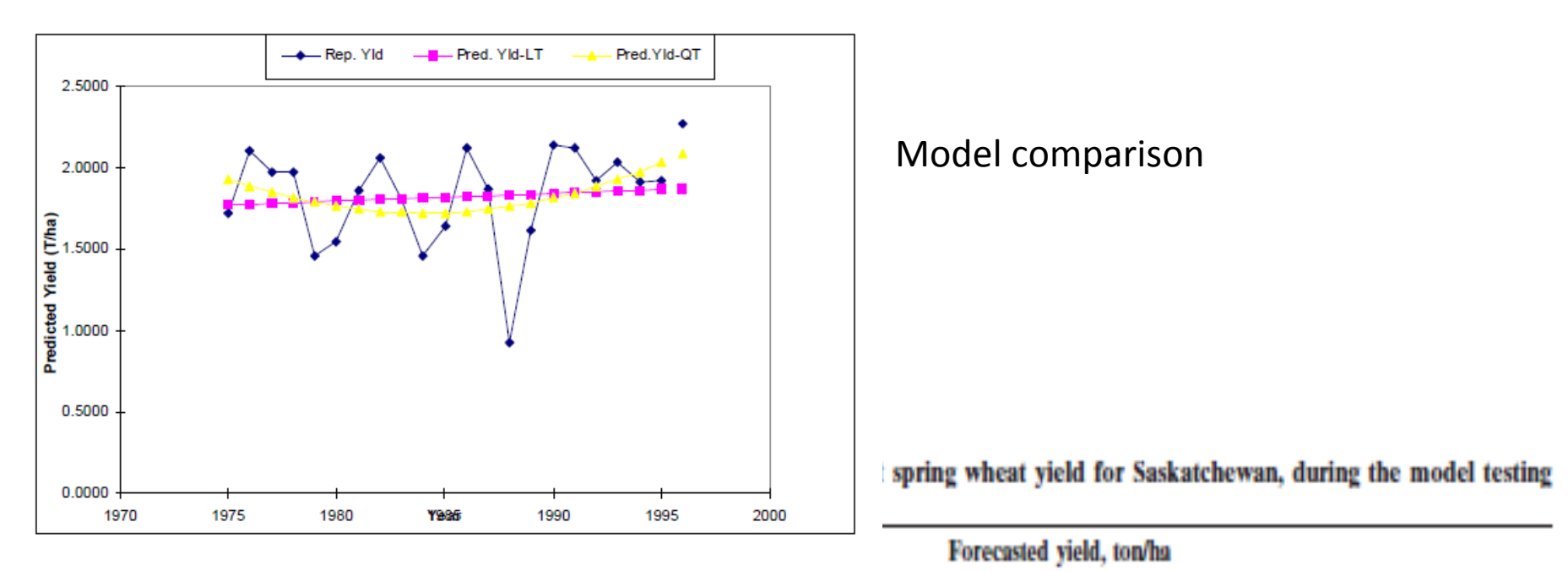

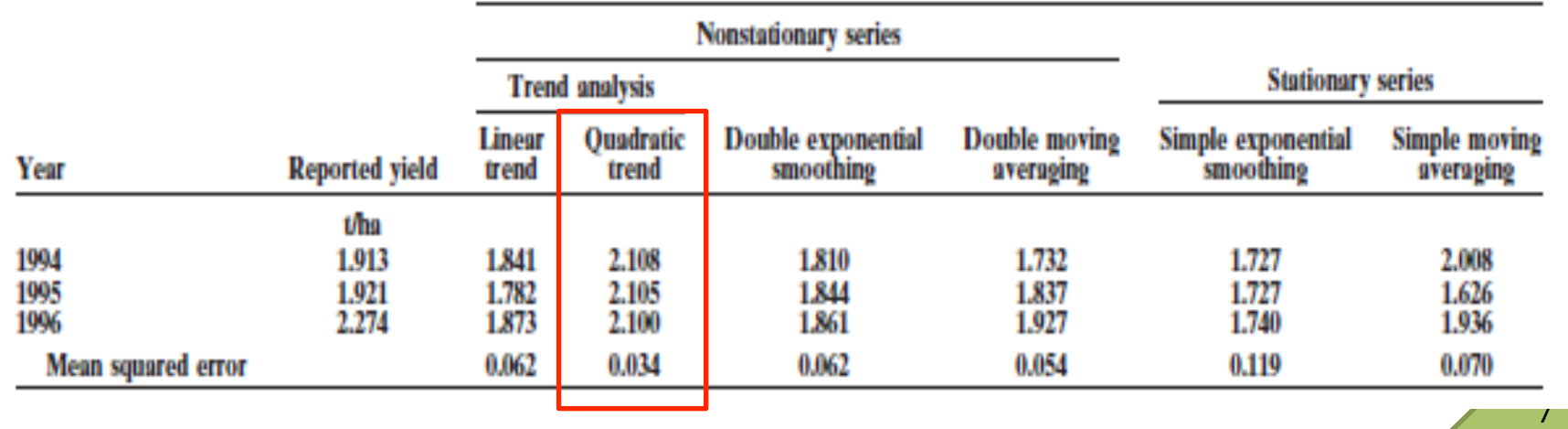

## Objective

### Comparison of several methods for estimating yield trends

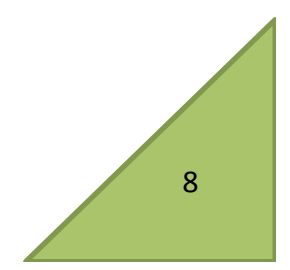

## Material & methods

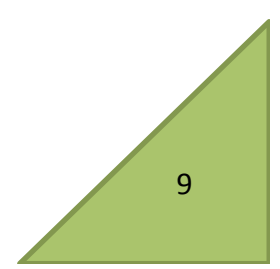

## Data

• Wheat yield time series

– Départements (France): 

- $SSP Agreste (1950 2011)$ 
	- $\triangleright$  France 1 (92 départements)
	- ØFrance 2 (59 départements)
- World:
	- FAO FAOSTAT  $(1961 2010)$ 
		- $\triangleright$  World (120 pays)

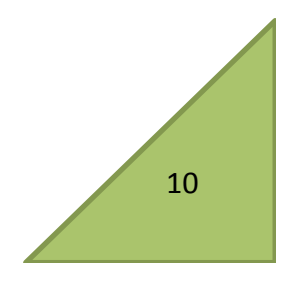

# Statistical methods

- Linear regression
- Linear + plateau
- Quadratic
- Cubic
- Exponential smoothing (Holt-Winters)
- Dynamic linear model

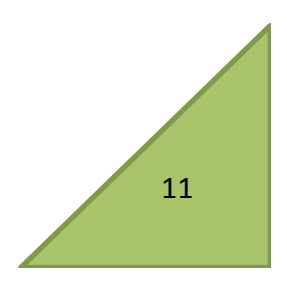

## Linear / Linear + plateau

• linear

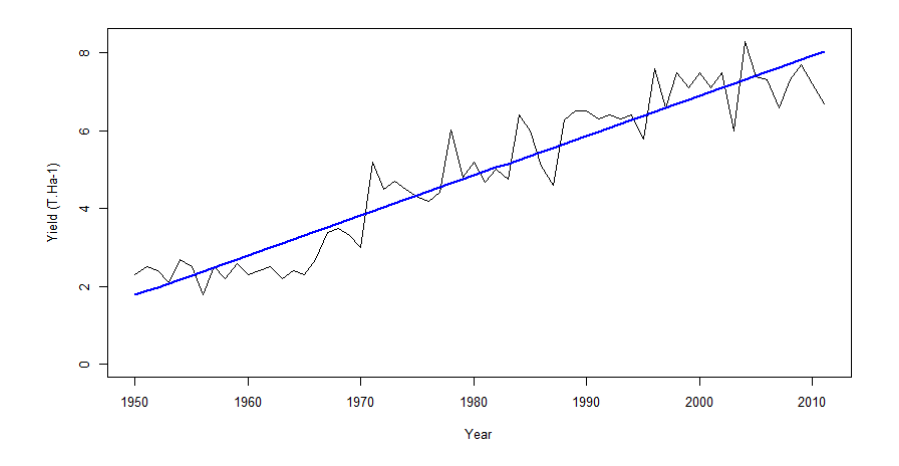

• linear + plateau

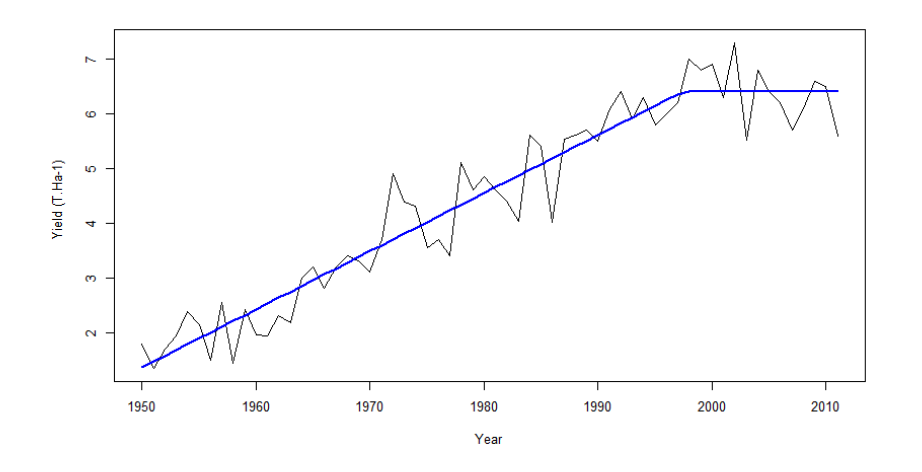

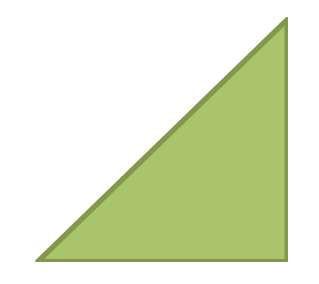

## Quadratic / Cubic

• quadratic

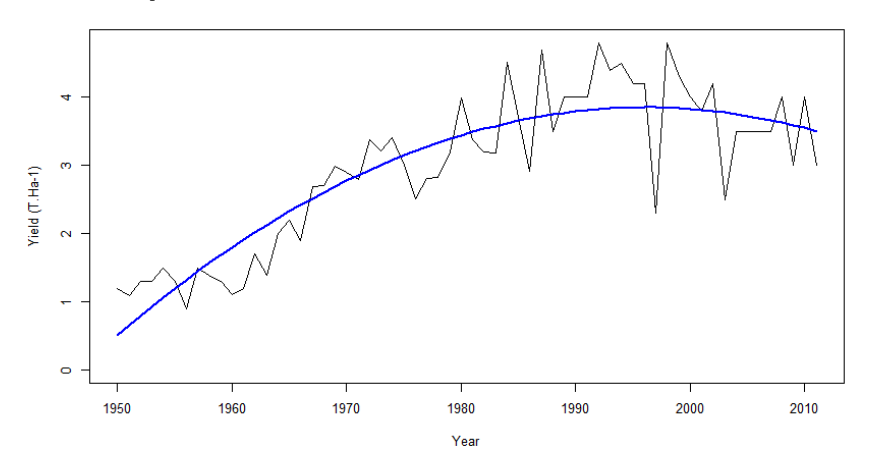

• cubic

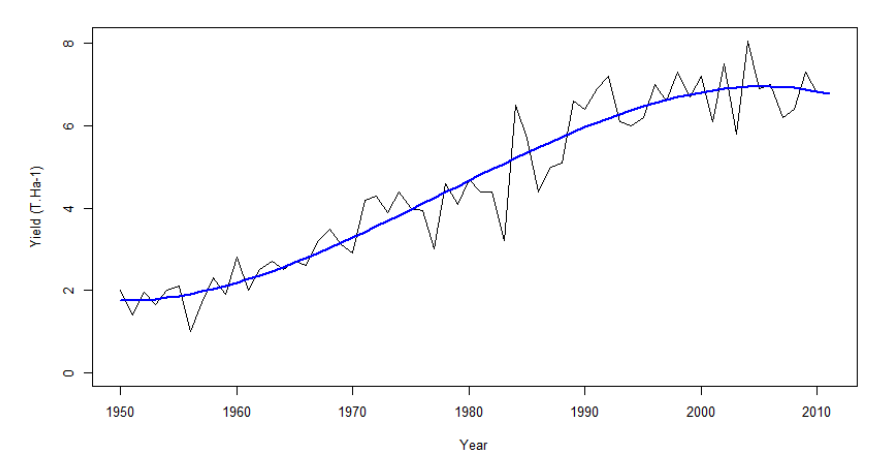

### Holt-Winters

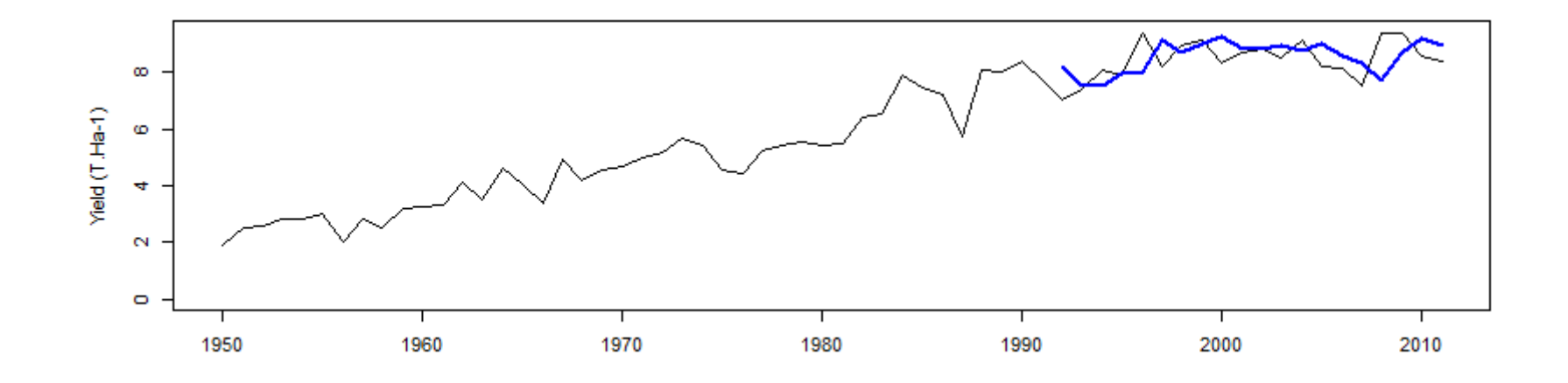

$$
Y_{t+\Delta t} = m_t + b_t \times \Delta t \qquad m_t = \lambda_0 y_t + (1 - \lambda_0) Y_t
$$

$$
b_t = \lambda_1 (m_t - m_{t-1}) + (1 - \lambda_1) b_{t-1}
$$

 $\lambda$ 

#### Modèle linéaire dynamique

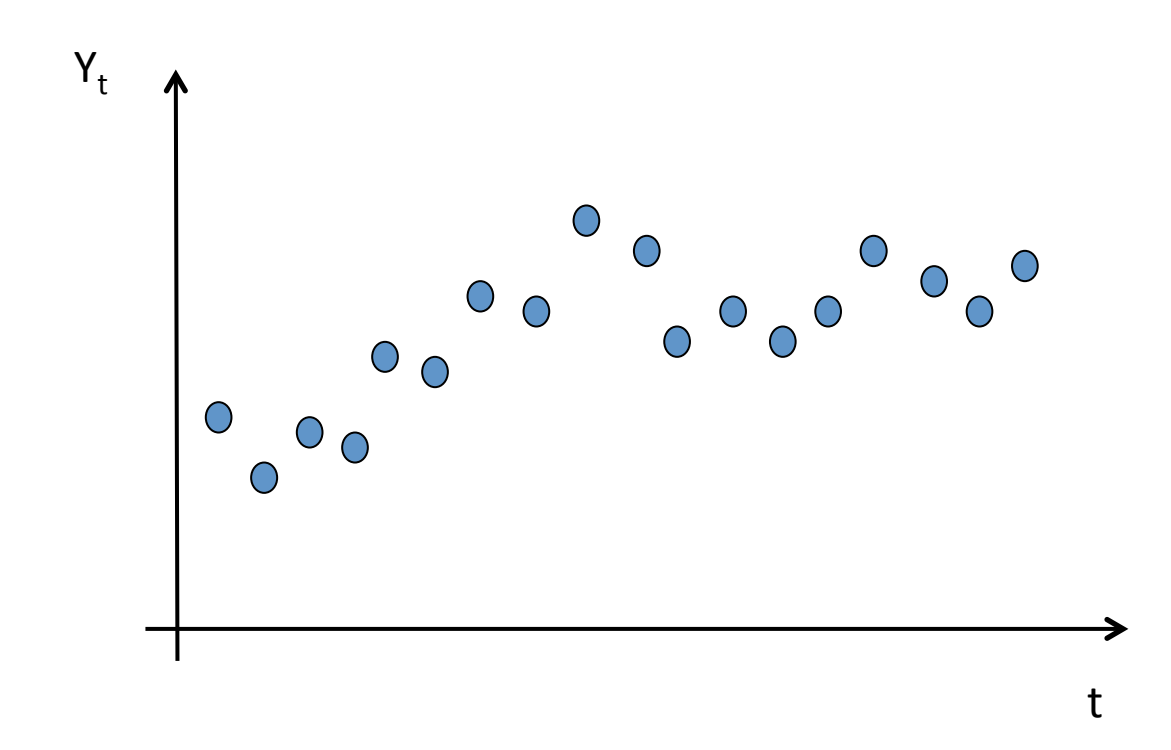

### Modèle linéaire dynamique

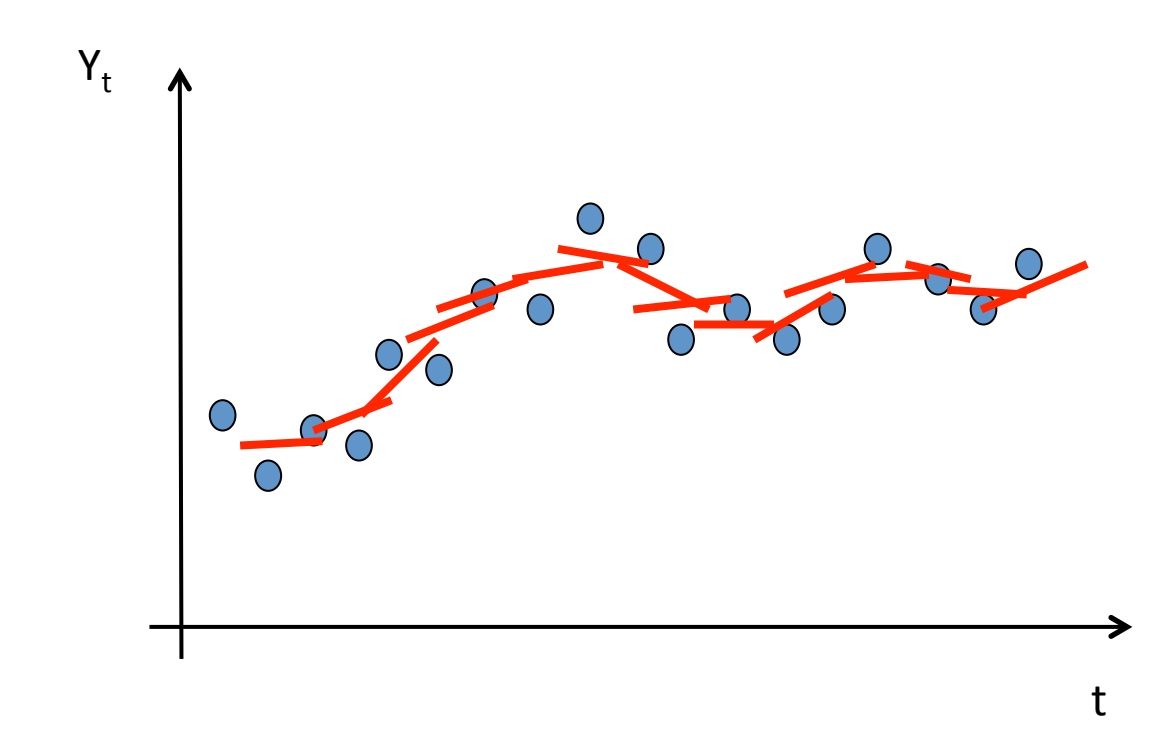

### Filtrage et lissage

 $\theta_t$  Vecteur des paramètres décrivant l'état du système

 $\pi(\theta_t|Y_1,...,Y_t)$  Distribution de probabilité des paramètres à la date *t*,<br>conditionnellement aux mesures obtenues jusqu'à cette date

 $\pi(\theta_{_t}|Y_{_1},\!...,Y_{_t},\!...Y_{_N})$ 

Distribution de probabilité des paramètres à la date t, conditionnellement à toutes les mesures disponibles

Sous certaines hypothèses, ces distributions sont gaussiennes et déterminées par leurs espérances et variances

#### Un modèle linéaire dynamique classique

**Equation des observations** 

$$
Y_t = \alpha_{0t} + \alpha_{1t} \times \Delta t + \varepsilon_t
$$
  

$$
\varepsilon_t \sim N(0, \sigma_{\varepsilon}^2)
$$

Equation du système

$$
\theta_{t} = \begin{pmatrix} \alpha_{0t} \\ \alpha_{1t} \end{pmatrix} \qquad \eta_{t-1} \sim N(0, \Sigma) \qquad \Sigma = \begin{pmatrix} \sigma_{\alpha 0}^{2} & 0 \\ 0 & \sigma_{\alpha 1}^{2} \end{pmatrix}
$$

#### Filtrage et lissage

Le filtrage (données utilisées jusqu'à la date t) permet de calculer :

 $E\left(\alpha_{1t}|Y_1,...,Y_t\right)$  *Var*  $\left(\alpha_{1t}|Y_1,...,Y_t\right)$ 

Le lissage (toutes les données sont utilisées) permet de calculer :

$$
E\big(\alpha_{1t}|Y_1,...,Y_N\big) \qquad Var\big(\alpha_{1t}|Y_1,...,Y_N\big)
$$

Prédic#on à la date *N*+*k* : 

$$
\hat{Y}_{N+k} = E(\alpha_{0t} | Y_1, ..., Y_N) + E(\alpha_{1t} | Y_1, ..., Y_N) \times k
$$

#### Etape de correction du filtre de **Kalman**

$$
E(\theta_t | y_1, ..., y_t) = E(\theta_t | y_1, ..., y_{t-1}) + K[y_t - F \ E(\theta_t | y_1, ..., y_{t-1})]
$$

$$
K = Var(\theta_{t} | y_{1},..., y_{t-1}) F^{T} \left[ F \ Var(\theta_{t} | y_{1},..., y_{t-1}) F^{T} + V \right]^{-1}
$$

#### Estimation des paramètres inconnus

$$
\sigma_{\varepsilon}^2 \quad \sigma_{\alpha 1}^2 \quad \sigma_{\alpha 0}^2
$$

- Maximum de vraisemblance
- · Méthode bayésienne

#### Package R dlm (Petris et al., 2009): Estimation par max de vraisemblance

```
MyModel<-function(x) \{return(dlmModPoly(2, dV=exp(x[1]), dW=c(exp(x[2]), exp(x[3]))))
}
```
FittedModel<-MyModel(c(0,-5,-5))

dlmMLE(Yield,parm=c(0,0,0), build=MyModel)

FittedModel<-MyModel(fitMyModel\$par)

YieldFilter<-dlmFilter(Ym, FittedModel)

YieldSmooth<-dlmSmooth(Ym, FittedModel)

#### Package R dlm (Petris et al., 2009): MCMC

dlmGibbsDIG( data, mod=dlmModPoly(2), a.y=1, b.y=1000, a.theta=10, b.theta=10000 n.sample=10000, thin=1 ) 

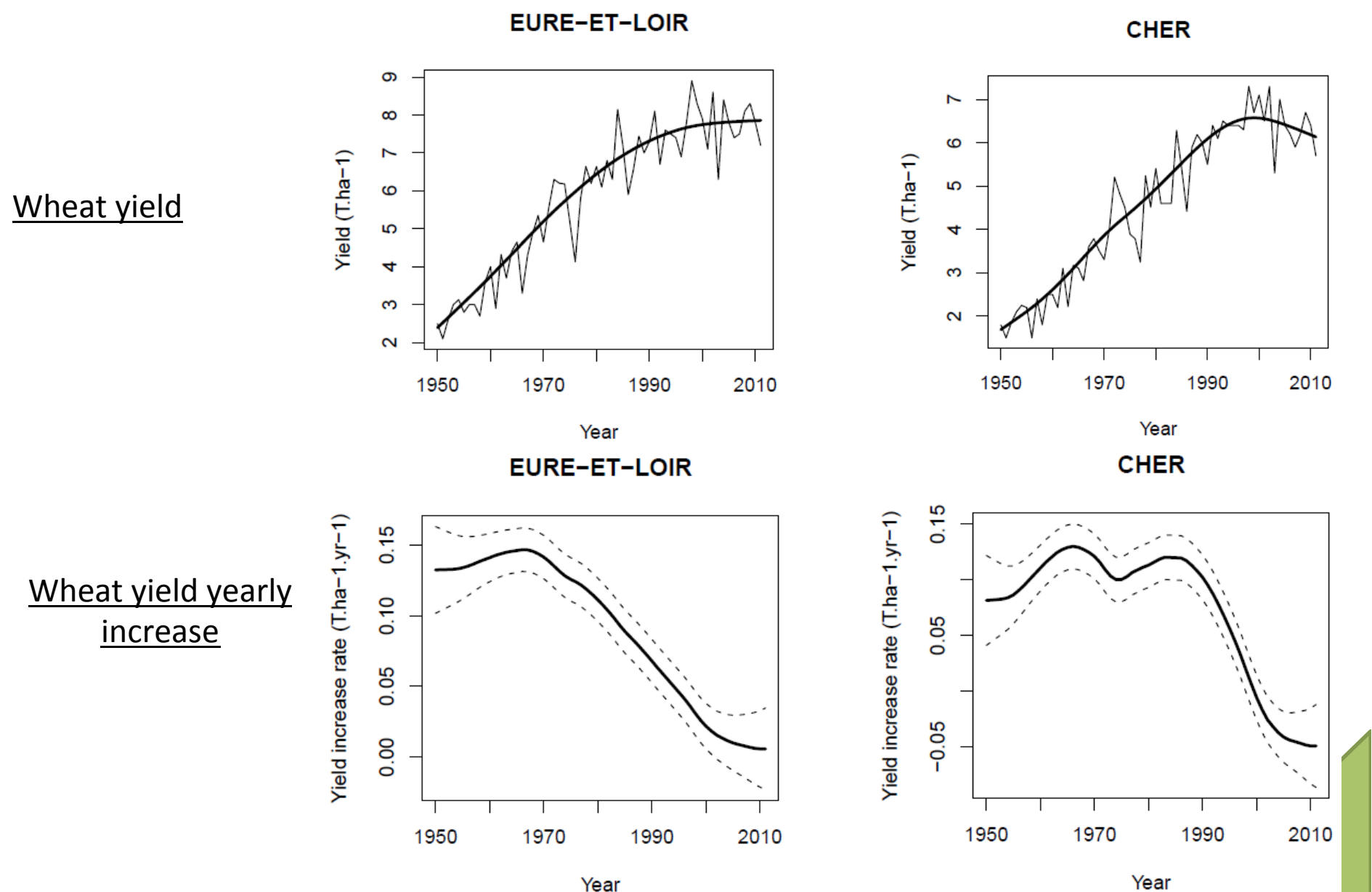

Year

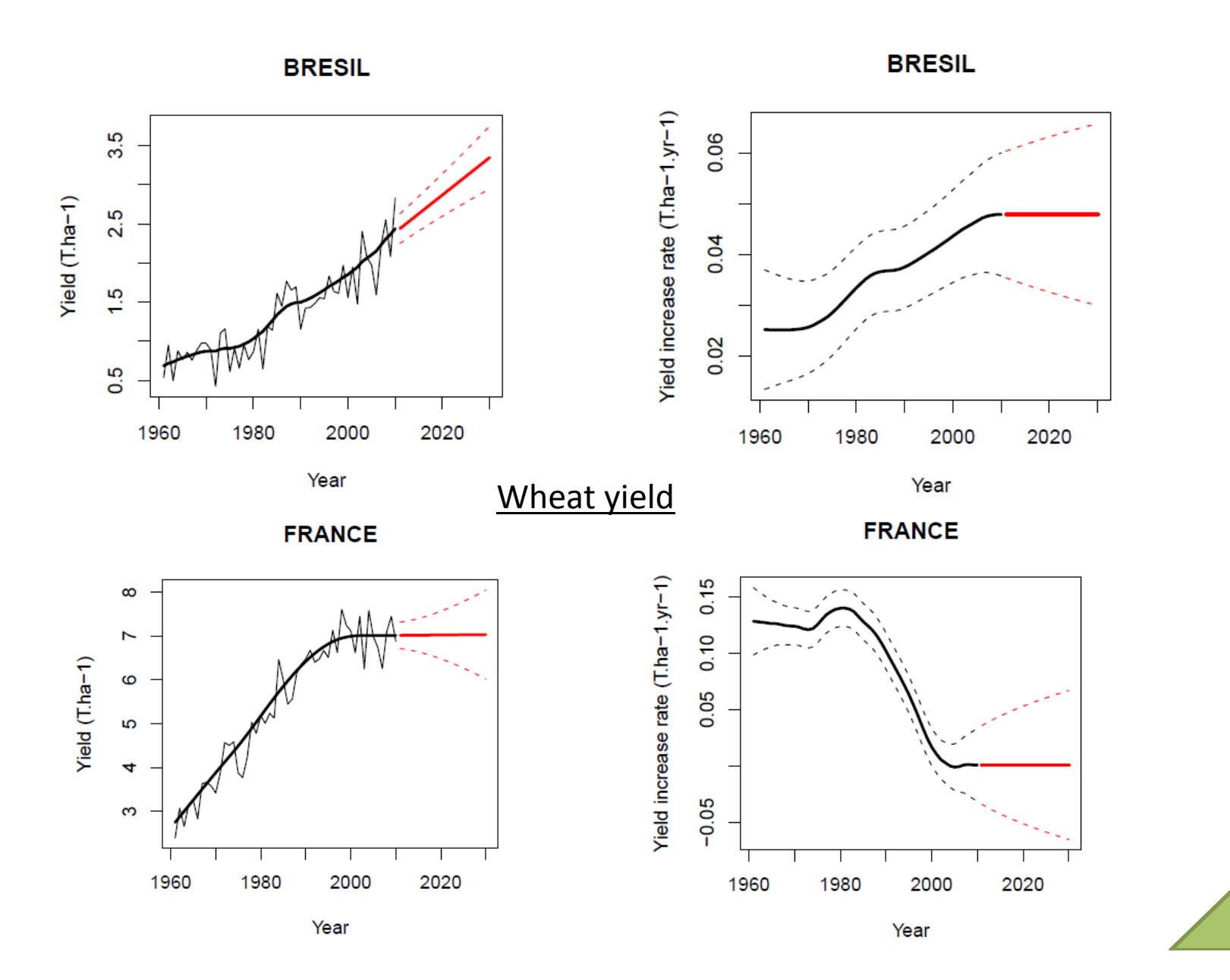

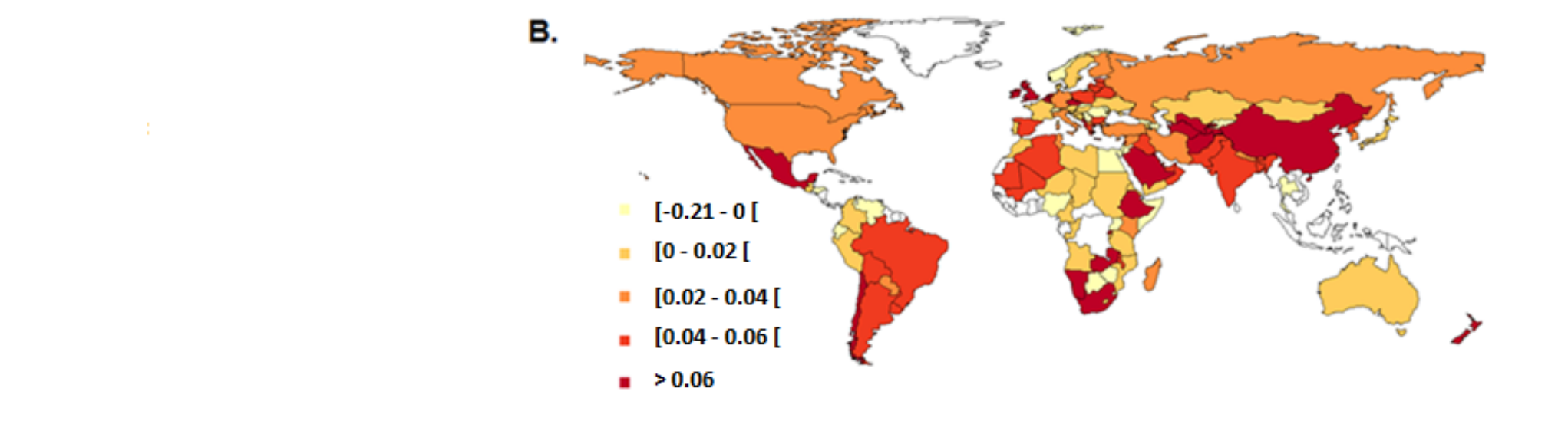

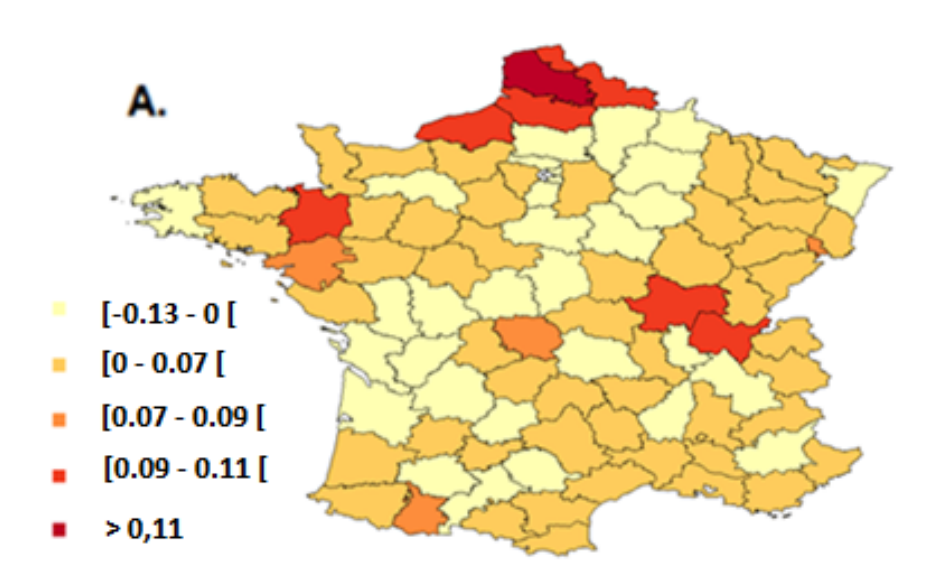

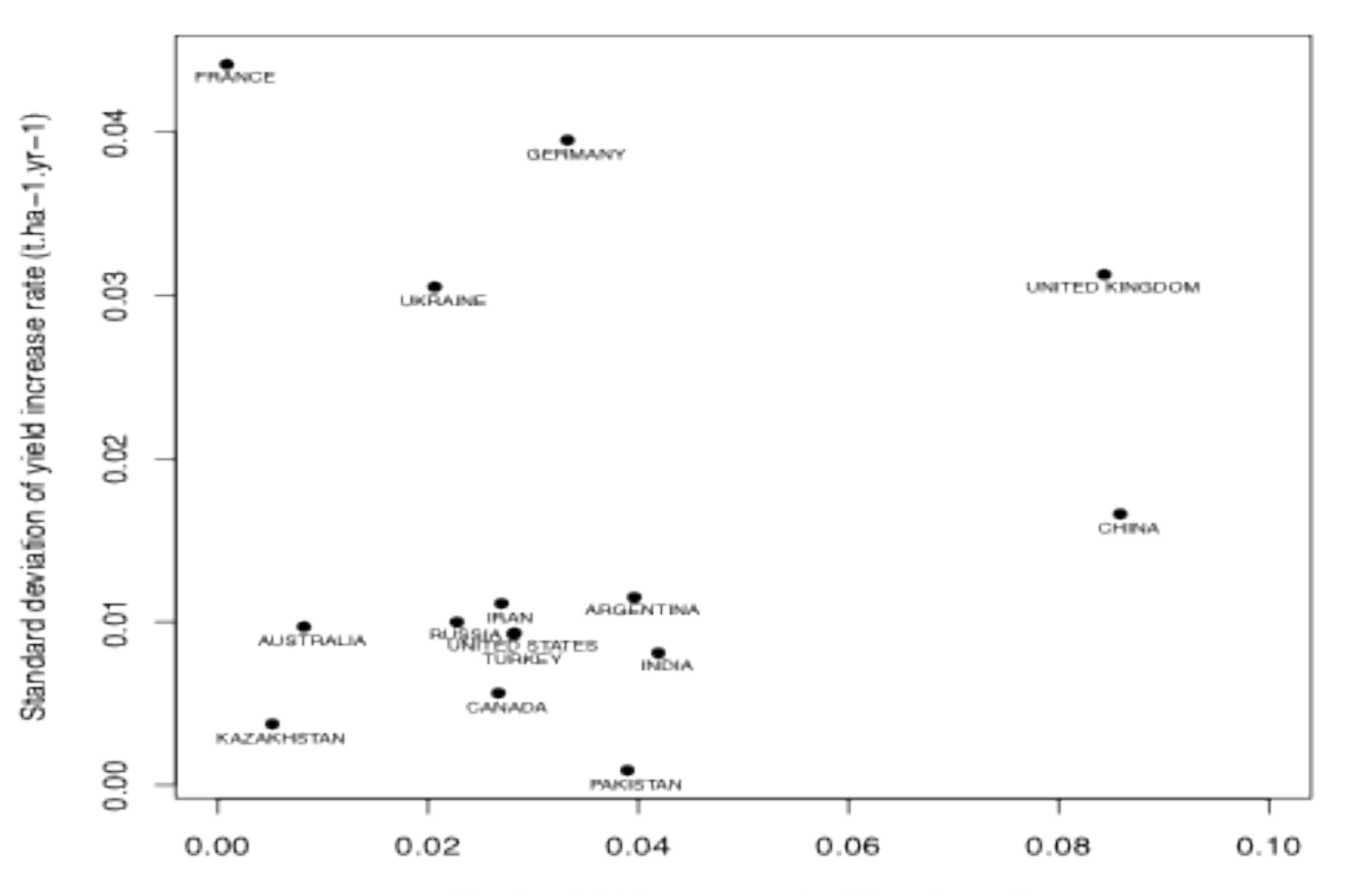

Yearly yield increase rate (t.ha-1.yr-1)

# RMSE/RMSEP

$$
RMSE = \frac{1}{T} \sum_{t=1}^{T} (y_t - Y_t)^2
$$
  

$$
RMSEP = \frac{1}{T} \sum_{t=1}^{T} (y_t - Y_{Pt})^2
$$

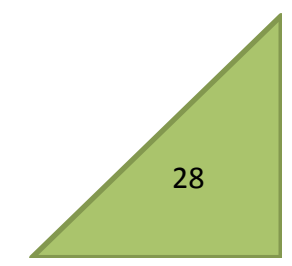

# RMSE/RMSEP

- RMSEP estimated by cross-validation
- Dataset splitted into two parts.
	- $\checkmark$  One part used for model fitting (parameter estimation)
	- $\checkmark$  Second part used for prediction
- Predictions from 1992 to 2011
	- RMSEP one-year ahead
		- Estimation with data <1992 for predicting 1992
		- Estimation with data <1993 for predicting 1993
		- …
		- Estimation with data <2011 for predicting 2011
	- RMSEP 10-year ahead:
		- Estimation with data <1992 for predicting 1992 to 2001
		- Estimation with data <2002 for predicting 2002 to 2011

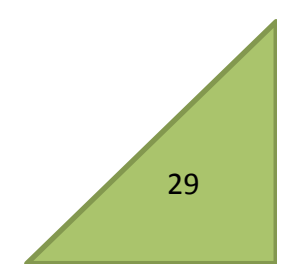

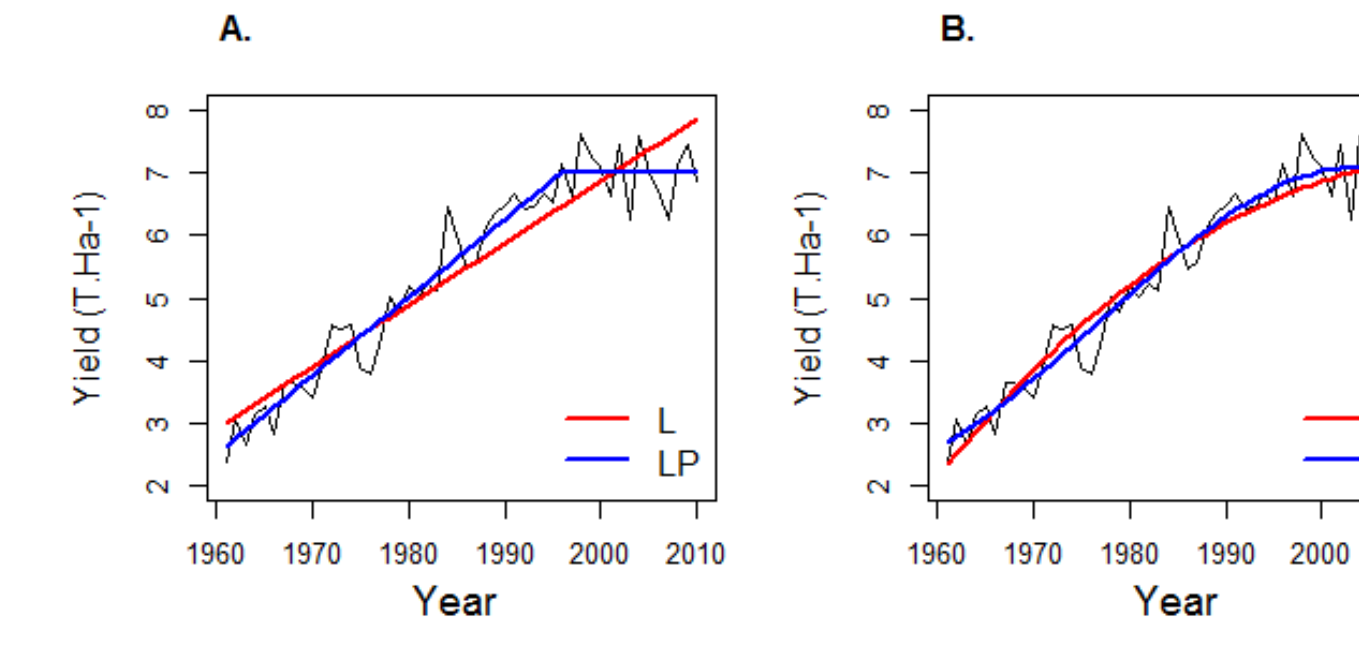

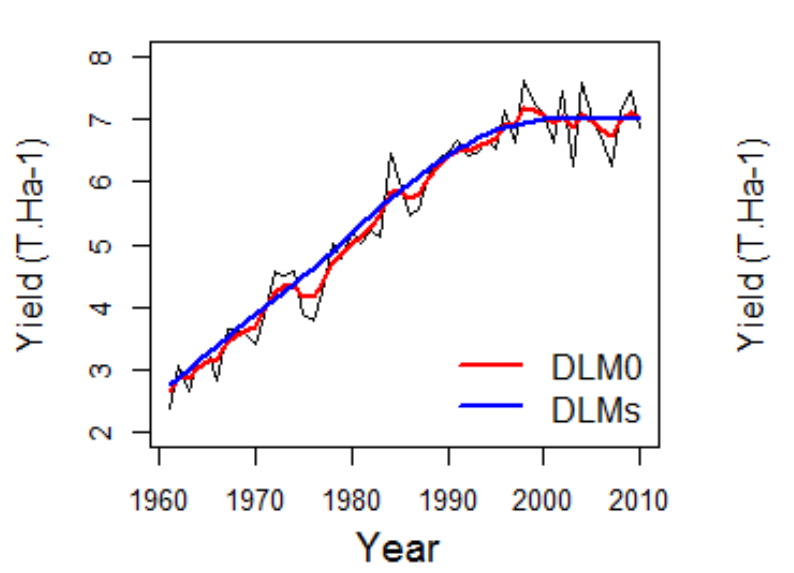

C.

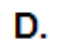

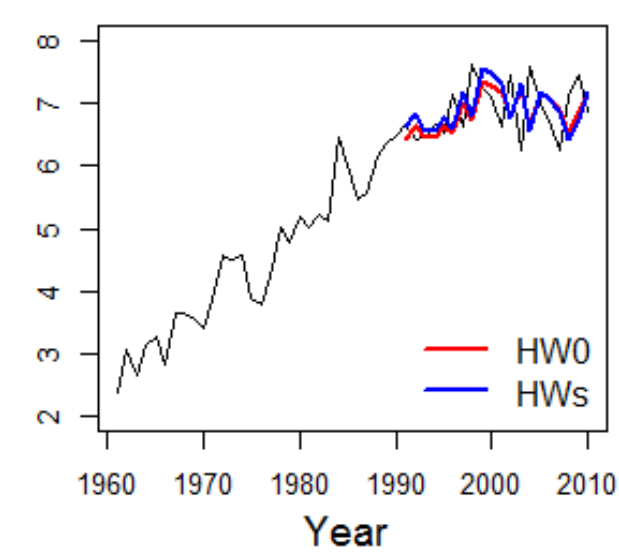

Q

Ċ

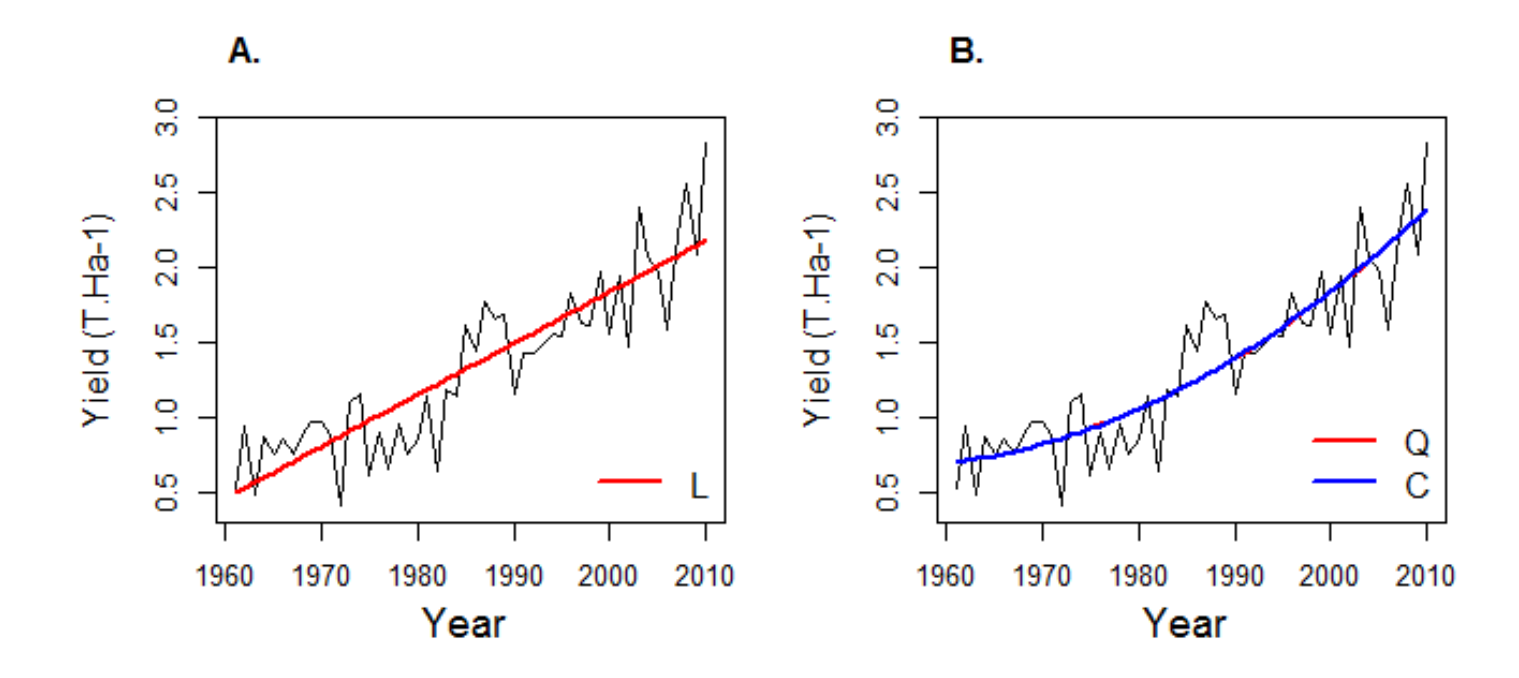

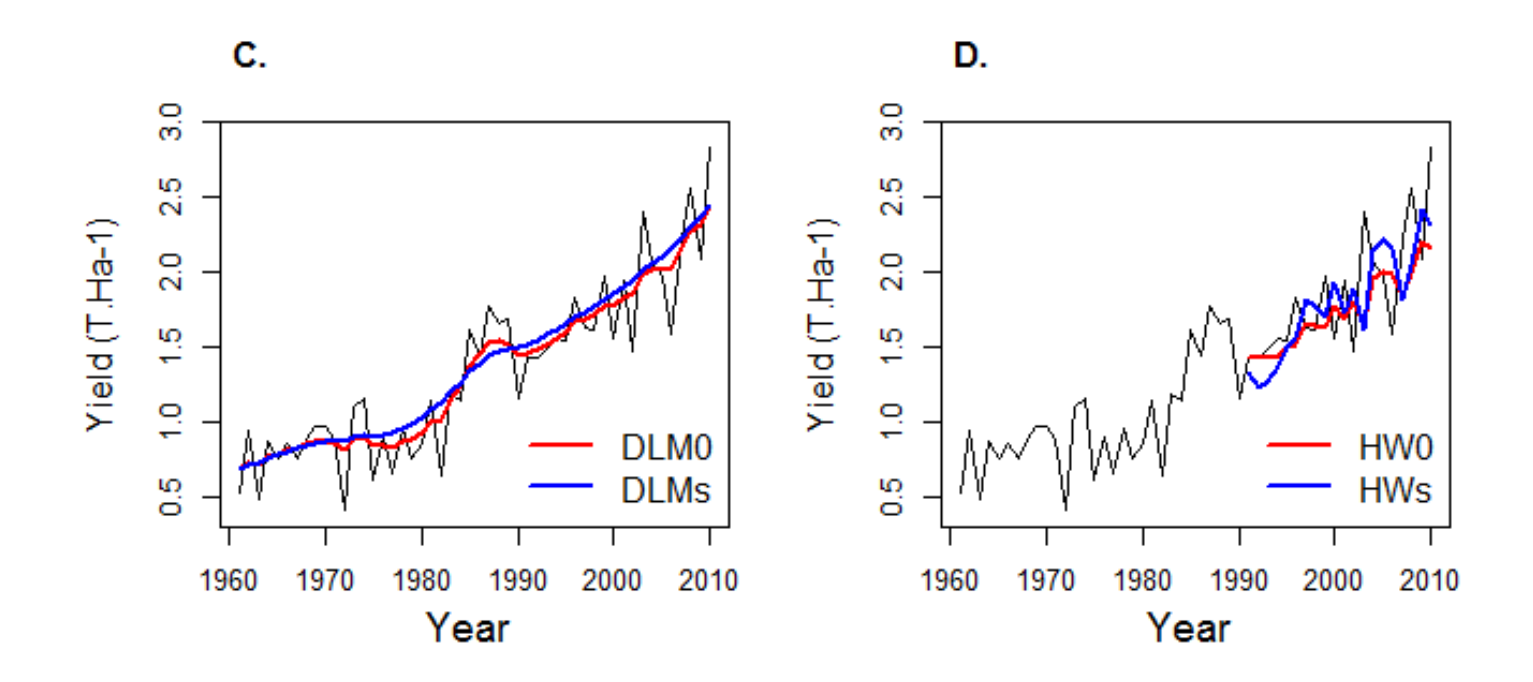

#### • RMSE

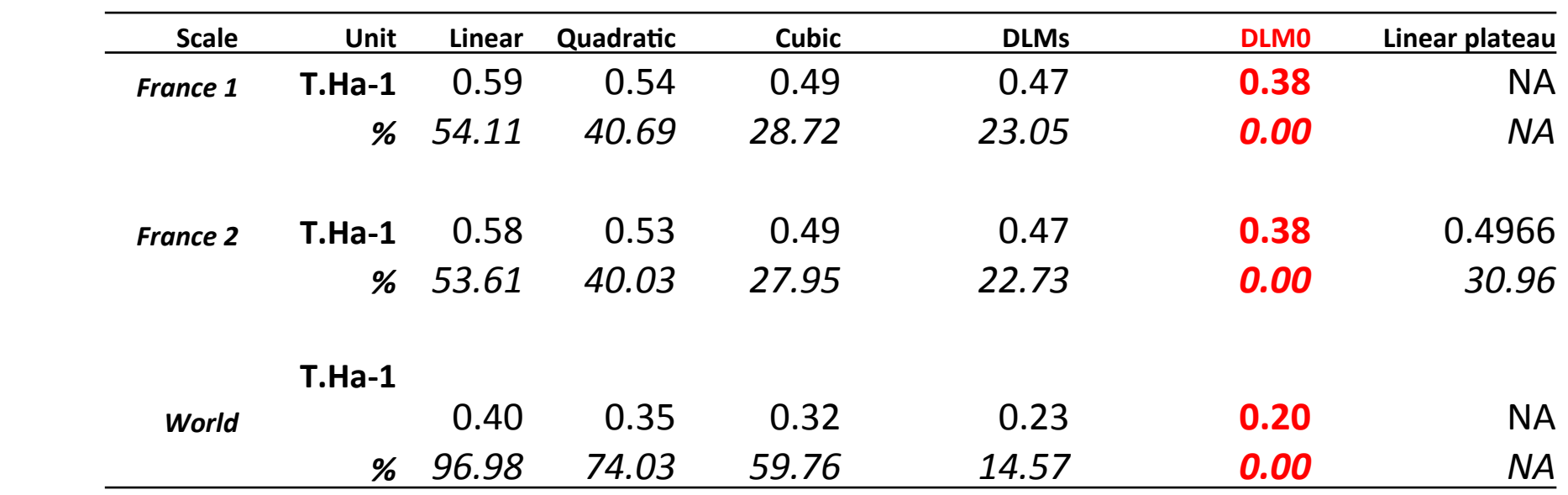

### RMSEP one-year ahead

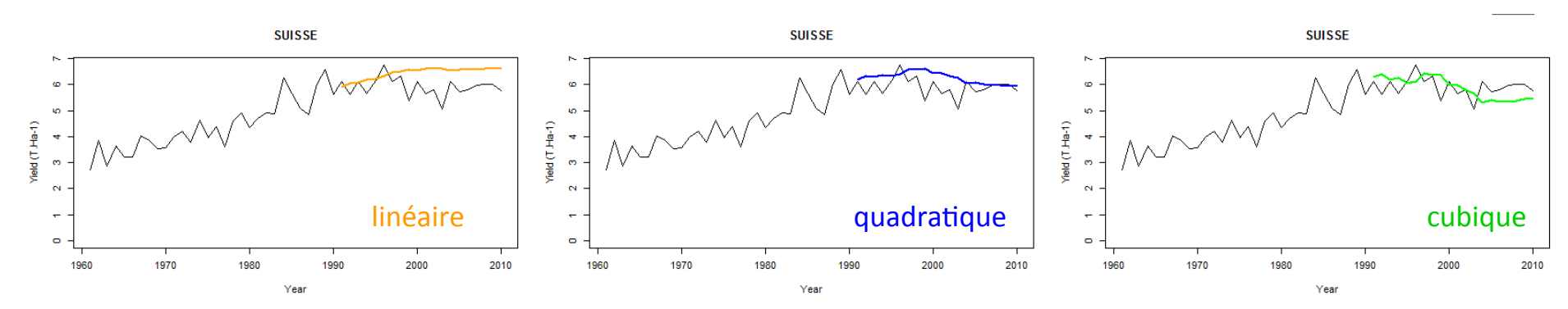

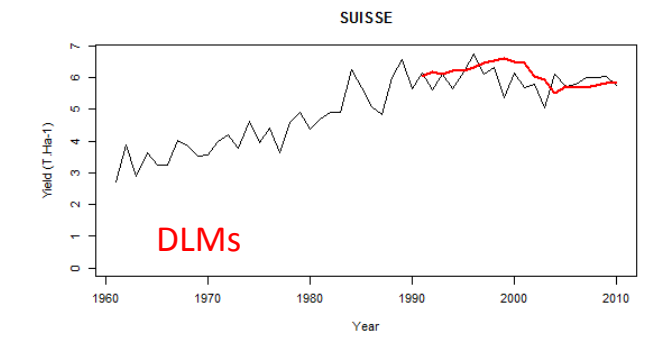

Yield (T.Ha-1)

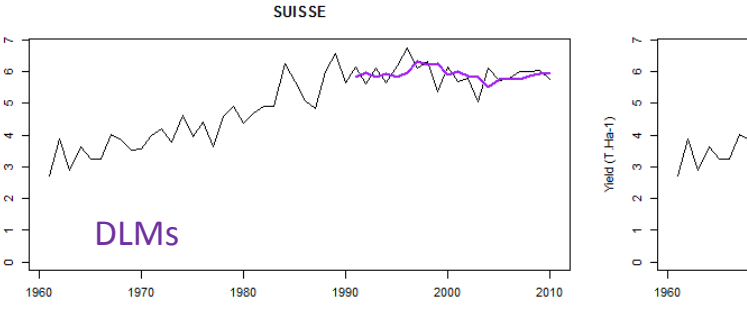

Year

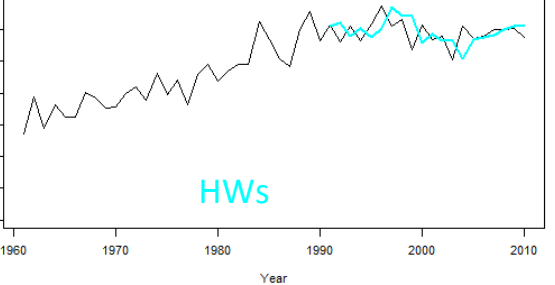

**SUISSE** 

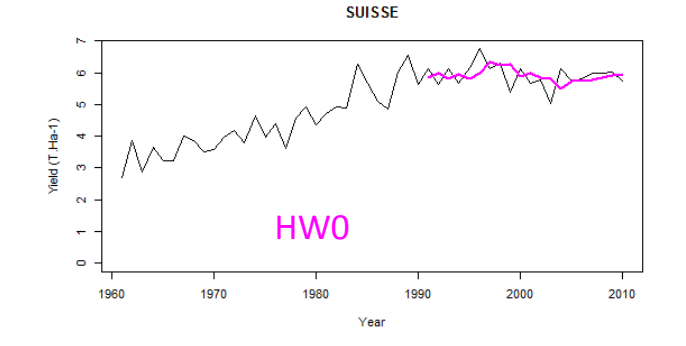

### RMSEP 10-year ahead

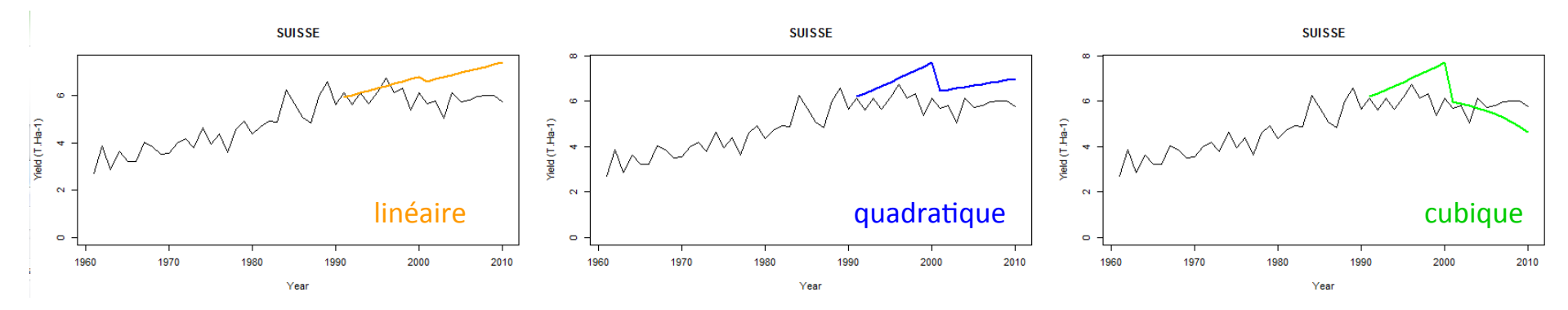

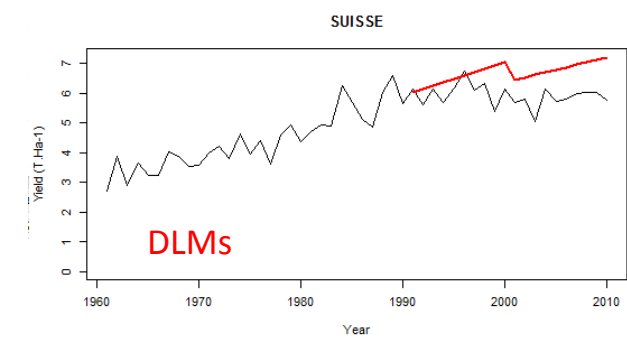

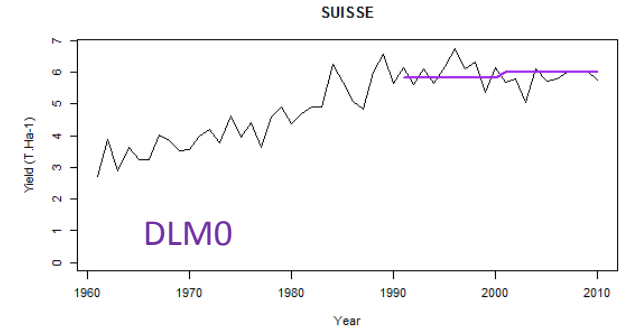

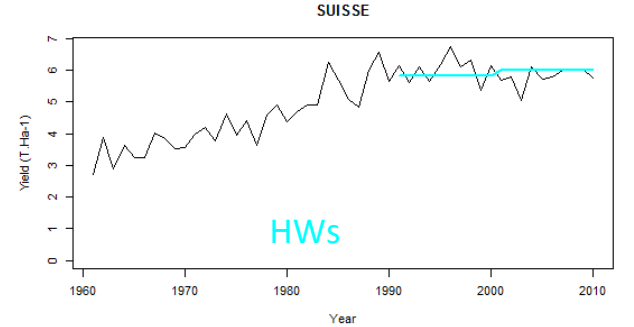

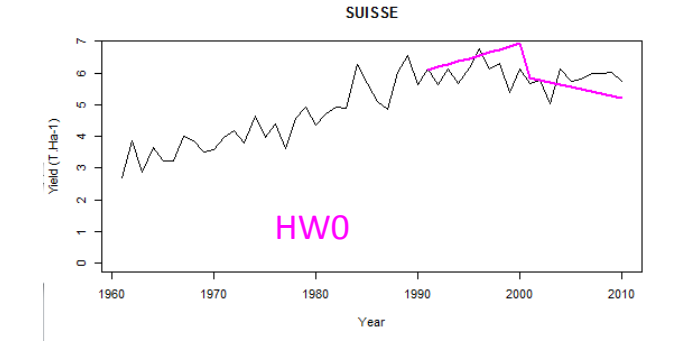

#### • RMSEP1

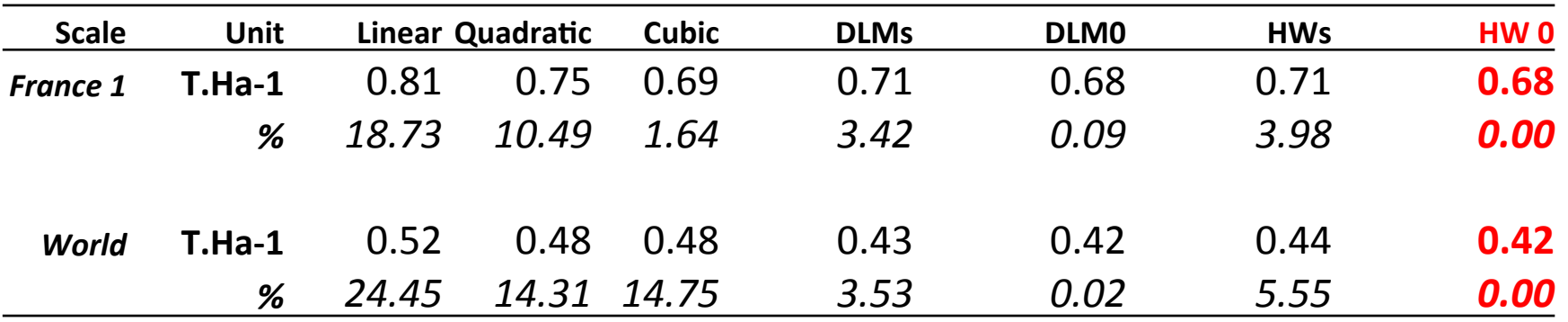

#### • RMSEP10

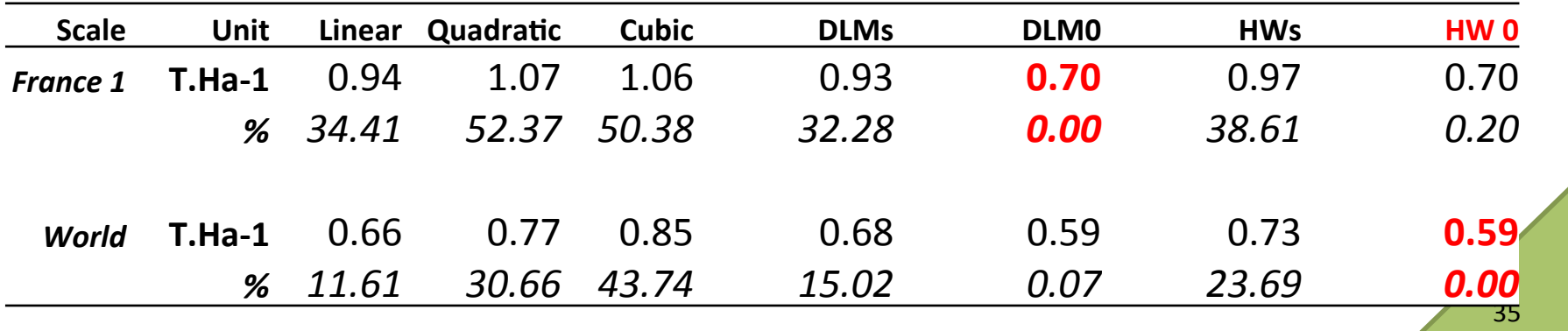

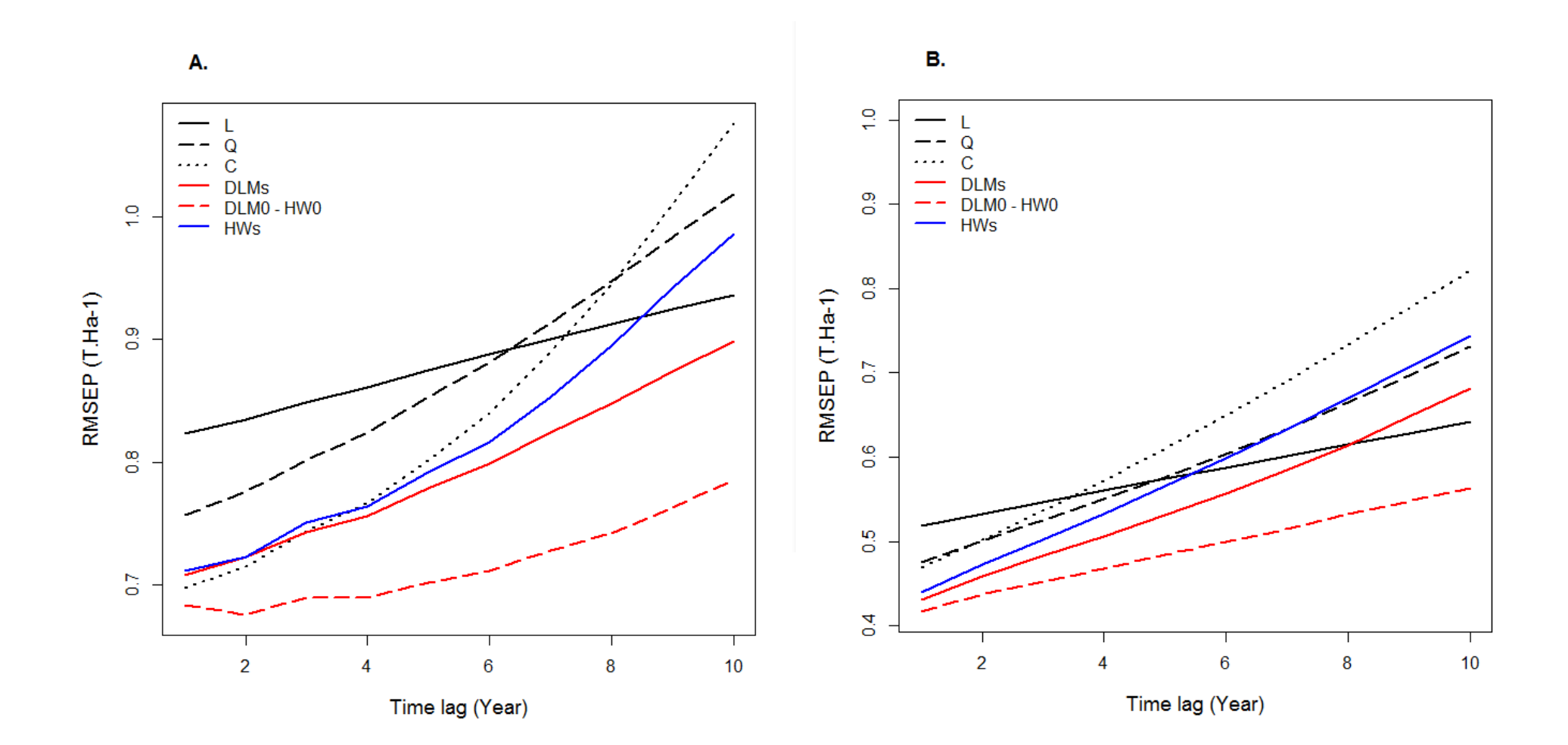

# What is the best approach?

- The winners are
	- Holt-Winters (HW0)
	- DLM (DLM0)
- DLM vs HW:
	- DLM has several advantages:
		- Give probability distributions instead of point value
		- Smoothing: estimation of past trends
- Among the methods including a trend, DLMs seems to be the best

Petris G., Petrone S., Campagnoli P. 2009. Dynamic linear model with R. Springer